## Distributed Authorization System: A Netflix case study

Manish Mehta - Chief Security Architect @ Volterra  $(\mathbf{V})$ 

Torin Sandall - Co-founder of Open Policy Agent project - Software Engineer @ Styra

> **Velocity 2018** June 12-14

## **Manish Mehta**

Senior Security Engineer @ Netflix Chief Security Architect @ Volterra manish@ves.io

### **Projects:**

- Bootstrapping Identities
- Secrets Management
- PKI
- Authentication
- Authorization

## **Torin Sandall**

Co-founder of the OPA project Software Engineer @ Styra

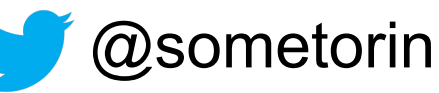

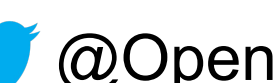

@OpenPolicyAgent

### **Projects:**

- **Open Policy Agent**
- Kubernetes
- Istio (security SIG)
- Likes: Go, Quality, Good abstractions

# **Background - Definitions**

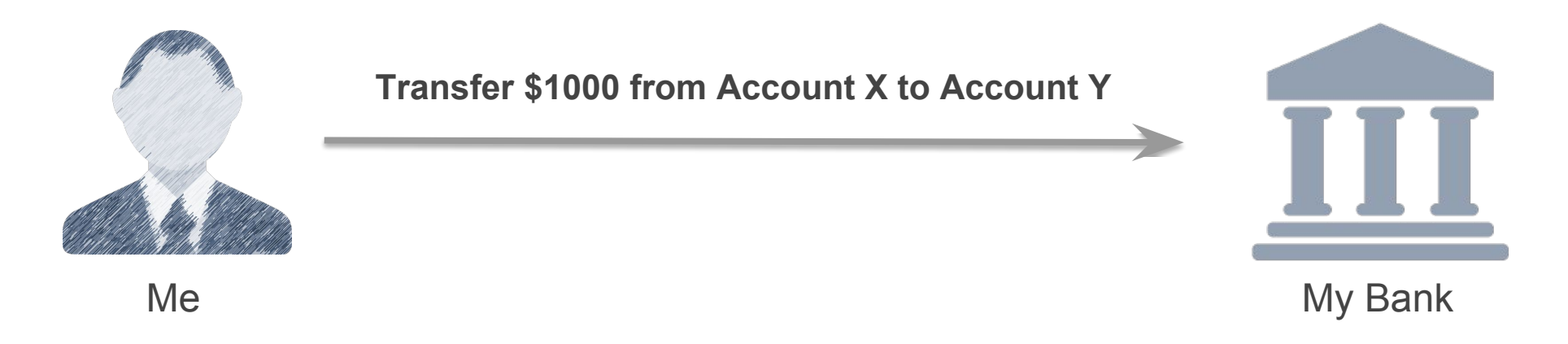

- 1. Verify the Identity of the Requester (Authentication or AuthN)
- 2. Verify that the Requestor is authorized to perform the requested operation (Authorization or AuthZ)

These 2 steps do not need to be tied together !!

## **Background - Netflix Architecture**

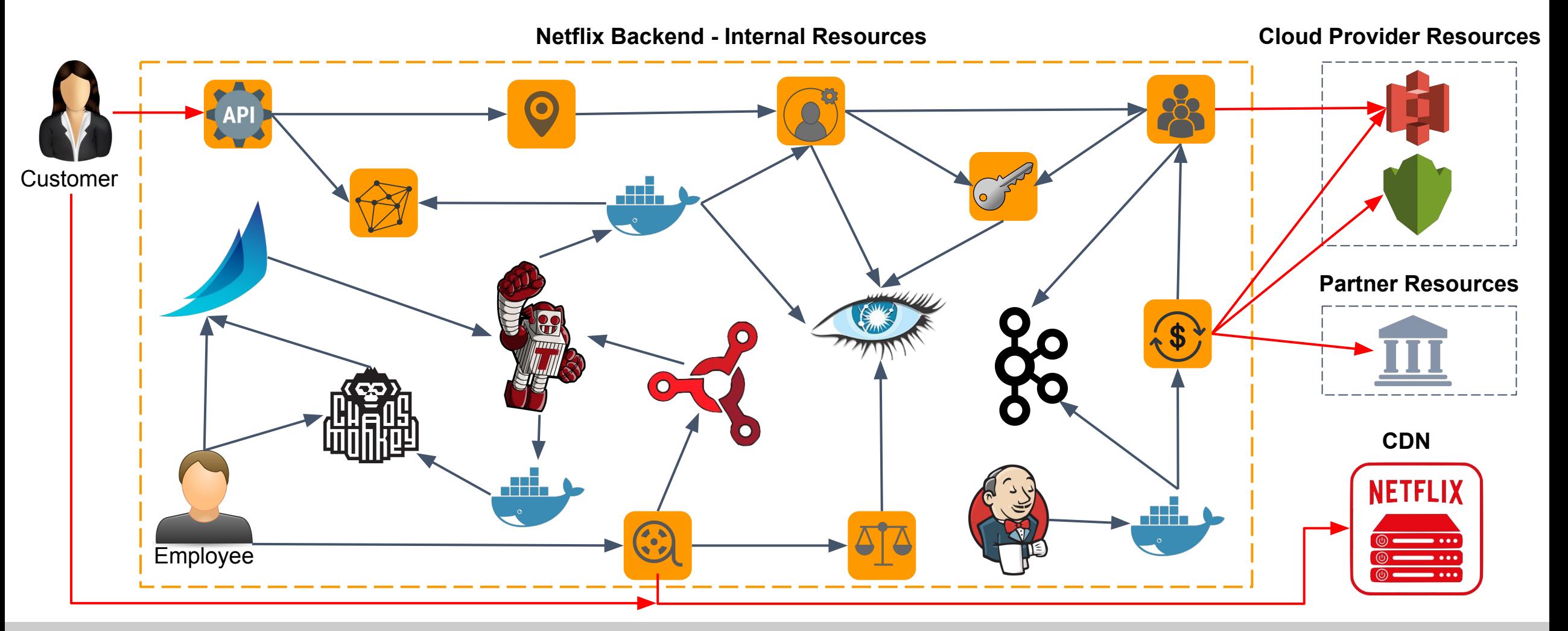

## **Background - Netflix Architecture**

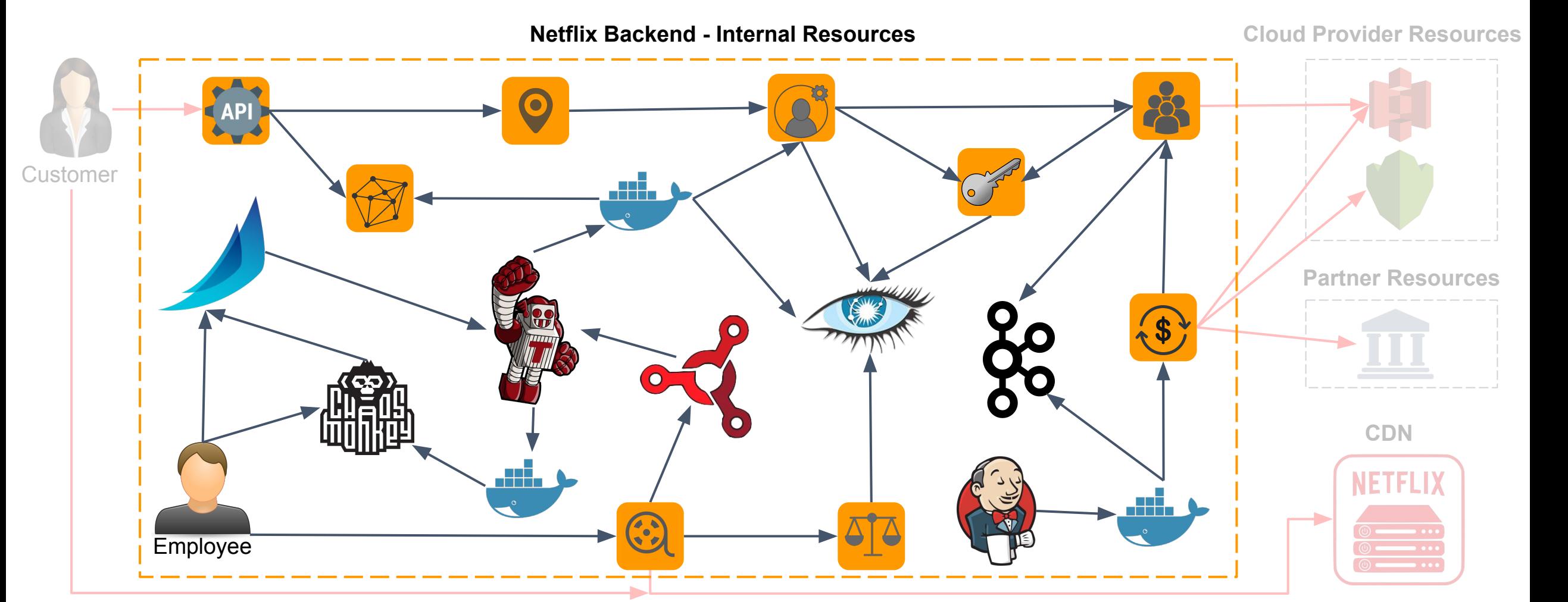

## **AuthZ Problem**

## A (simple) way to **define** and **enforce** rules that read

```
• Identity I
• can/cannot perform 
• Operation O
• on 
• Resource R
```
• For **ALL** combinations of *I*, *O*, and *R* in the ecosystem.

# **Design Considerations**

## **Company Culture**

•Freedom and Responsibility

## **Resource Types**

•REST endpoints, gRPC methods, SSH, Crypto Keys, Kafka Topics, …

## **Identity Types**

•VM/Container Services, Batch Jobs, Employees, Contractors, …

## **Underlying Protocols**

•HTTP(S), gRPC, Custom/Binary, …

## **Implementation Languages**

•Java, Node JS, Python, Ruby, …

## **Latency**

•Call depth and Service rate

## **Flexibility of Rules**

•Hard-coded structure vs. language-based

## **Capture Intent**

•Did you actually do what you think you did? •Don't just trust, verify !!

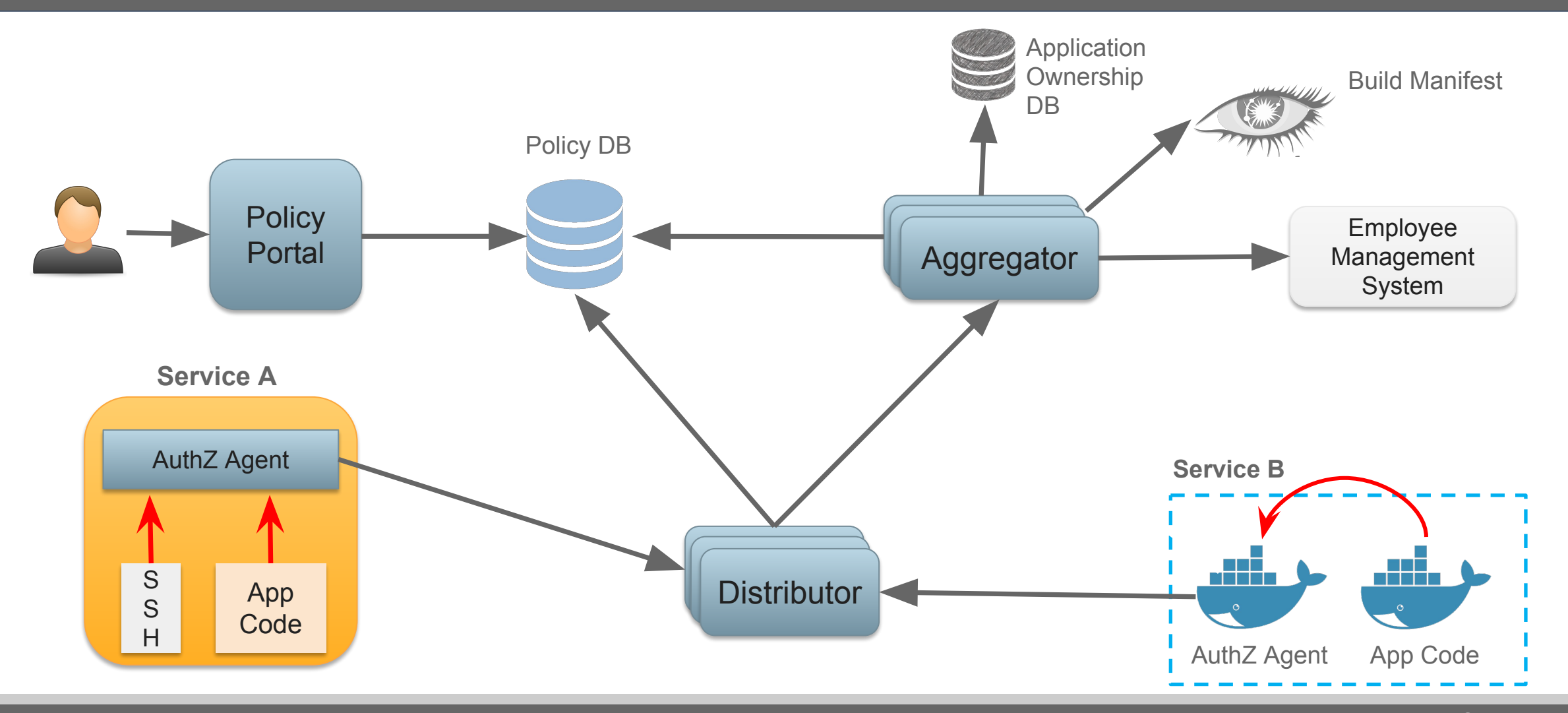

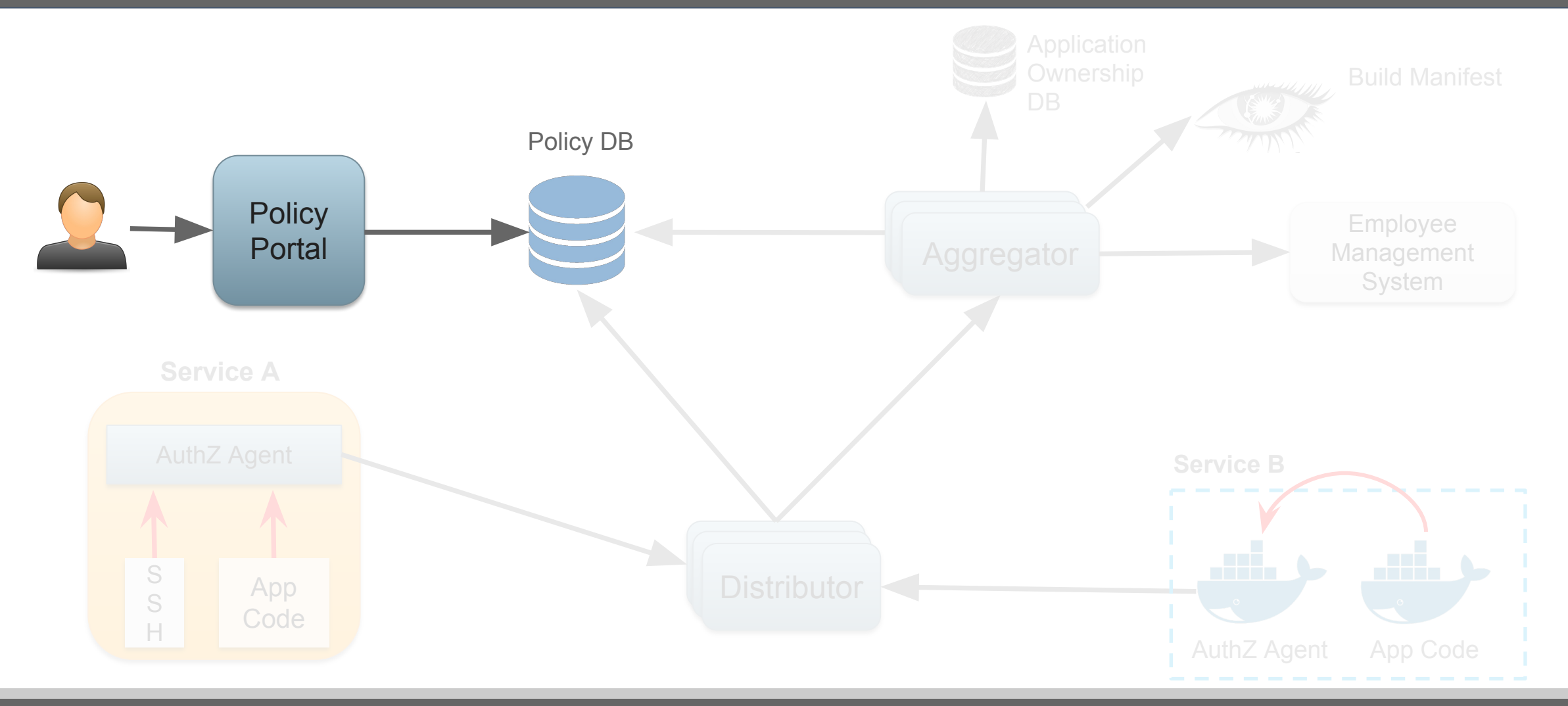

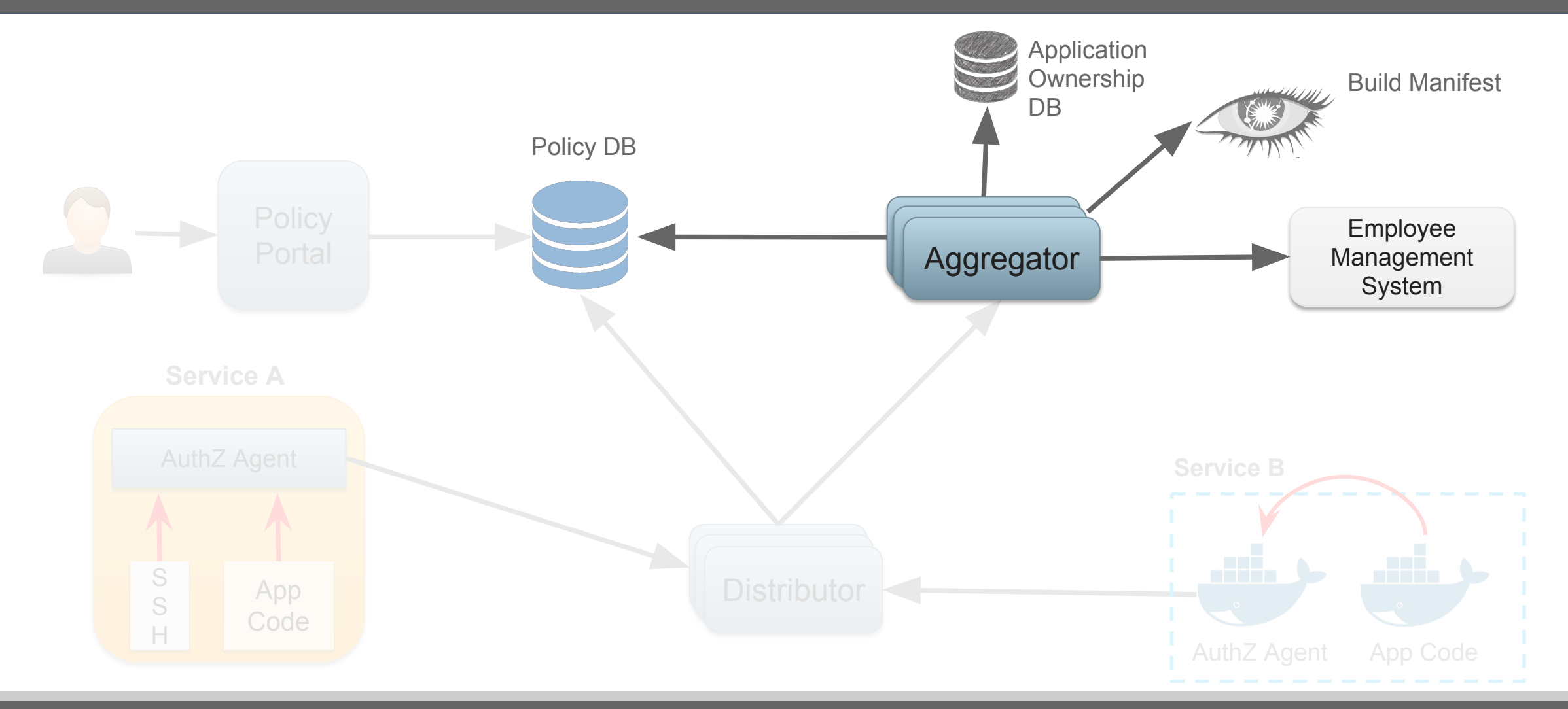

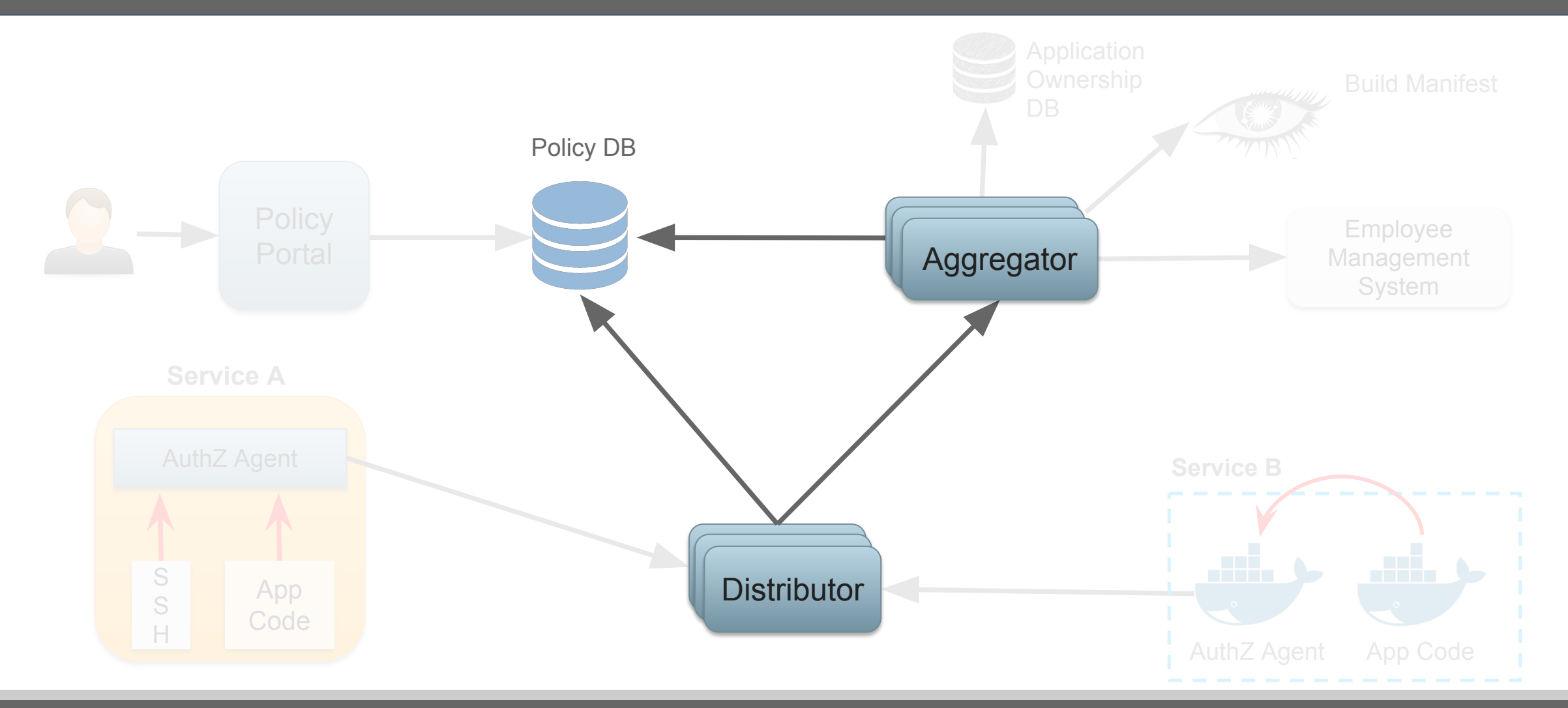

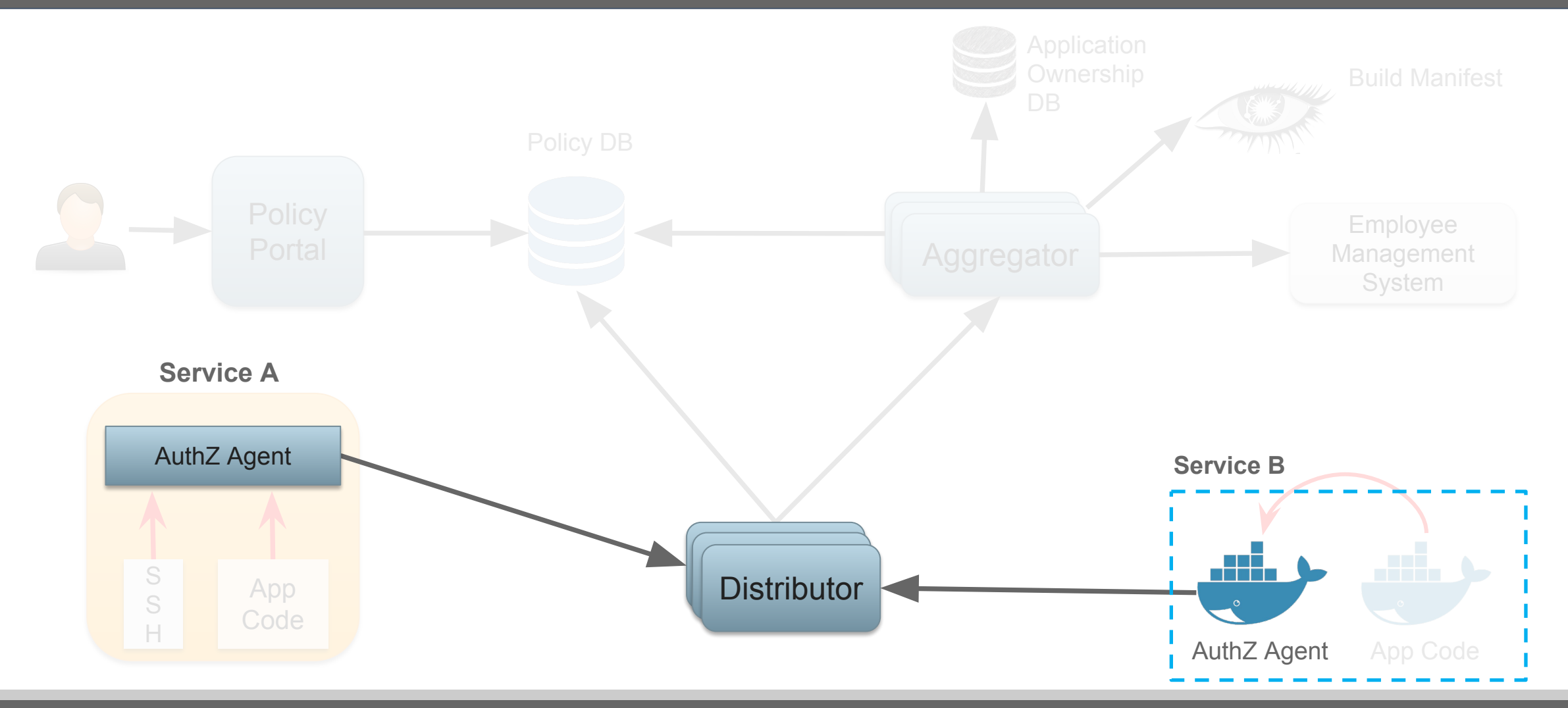

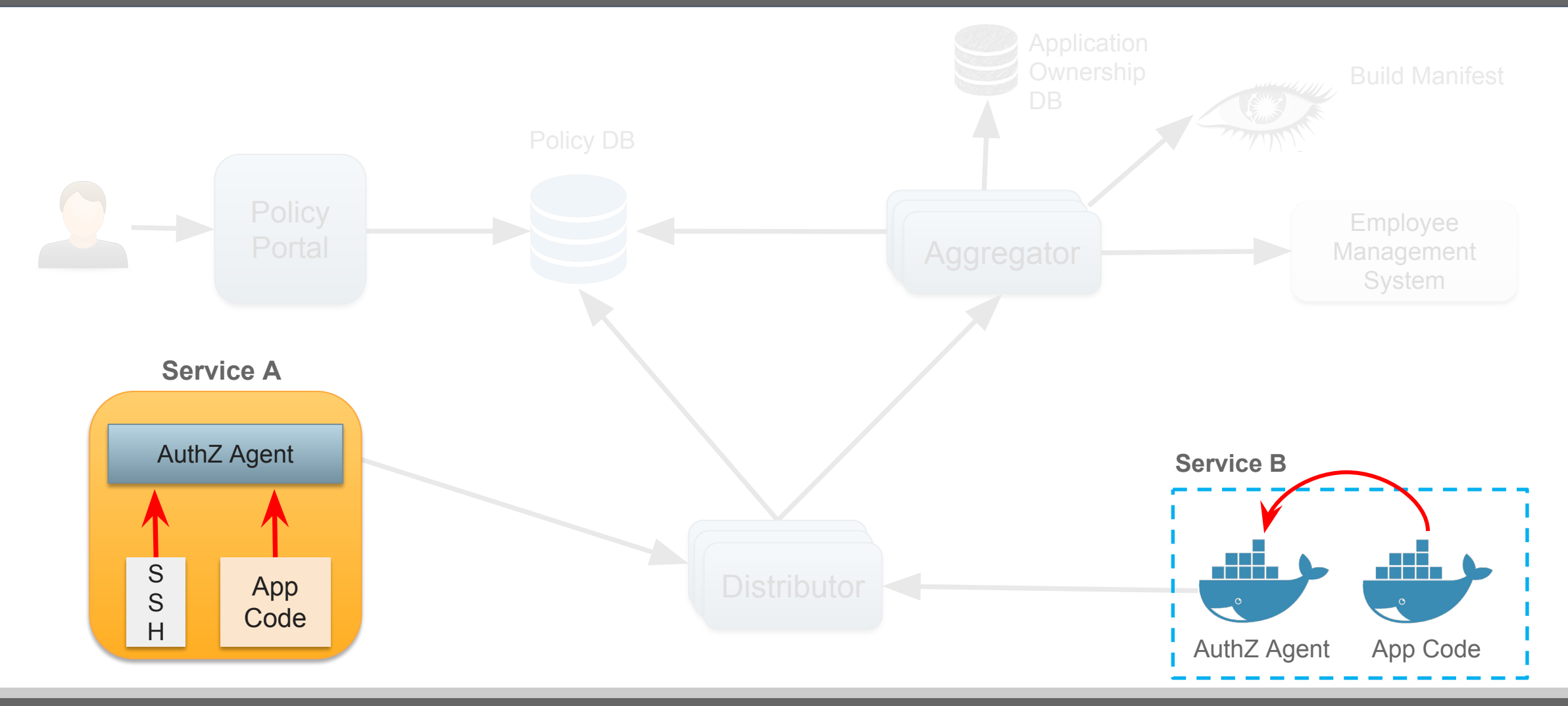

# **AuthZ Agent Internals**

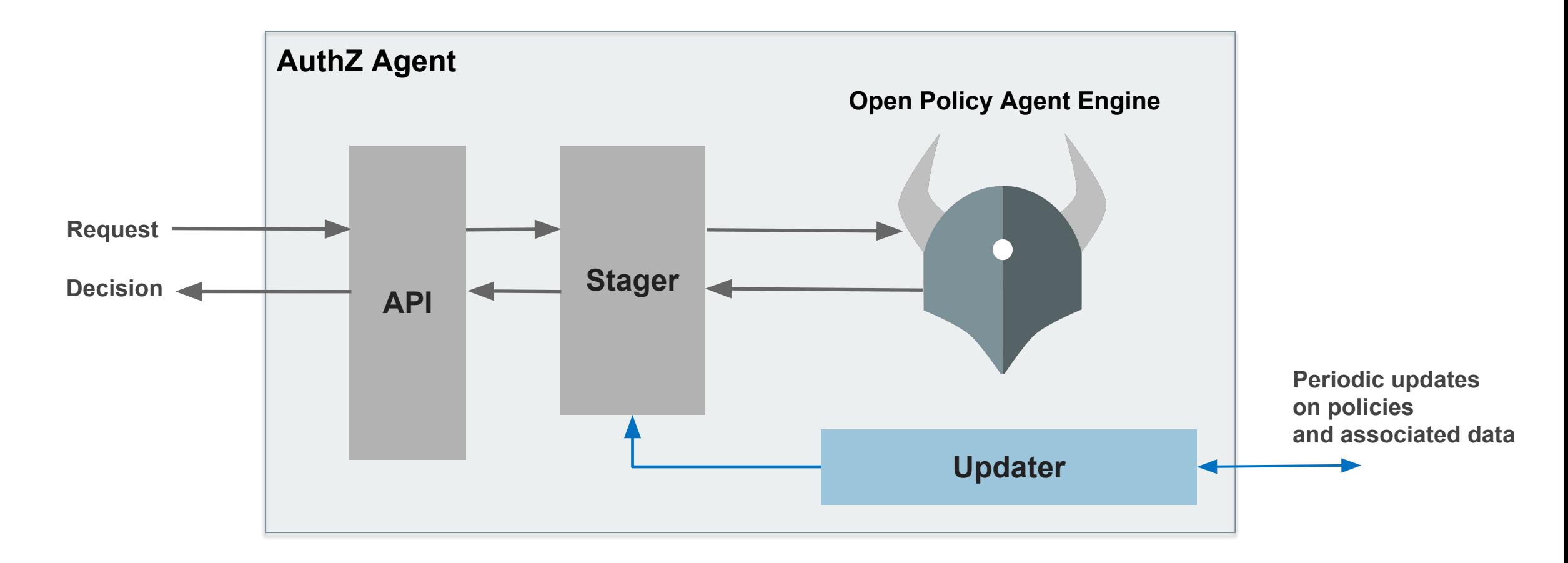

# **Example Setup**

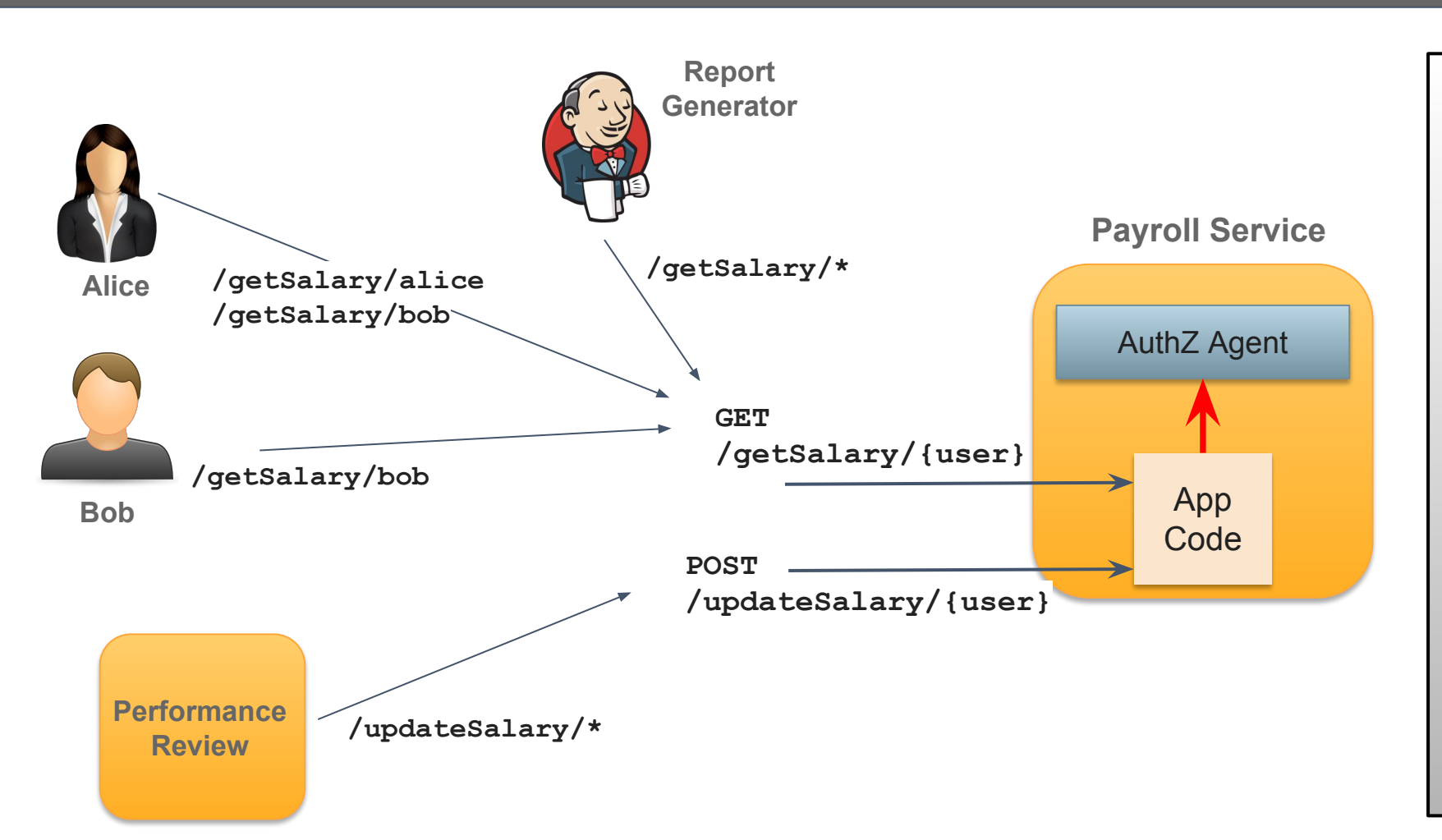

### **Authorization Policy**

- **1. Employees can read their own salary and the salary of anyone who reports to them.**
- **2. Report Generator Job should be able to Read all users' salaries**
- **3. Performance Review Application should be able to update all users' salaries**

# Open Policy Agent

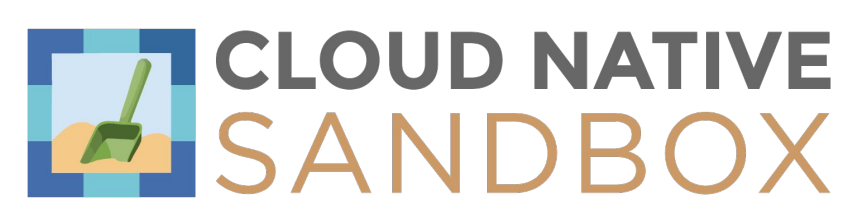

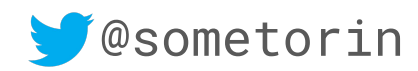

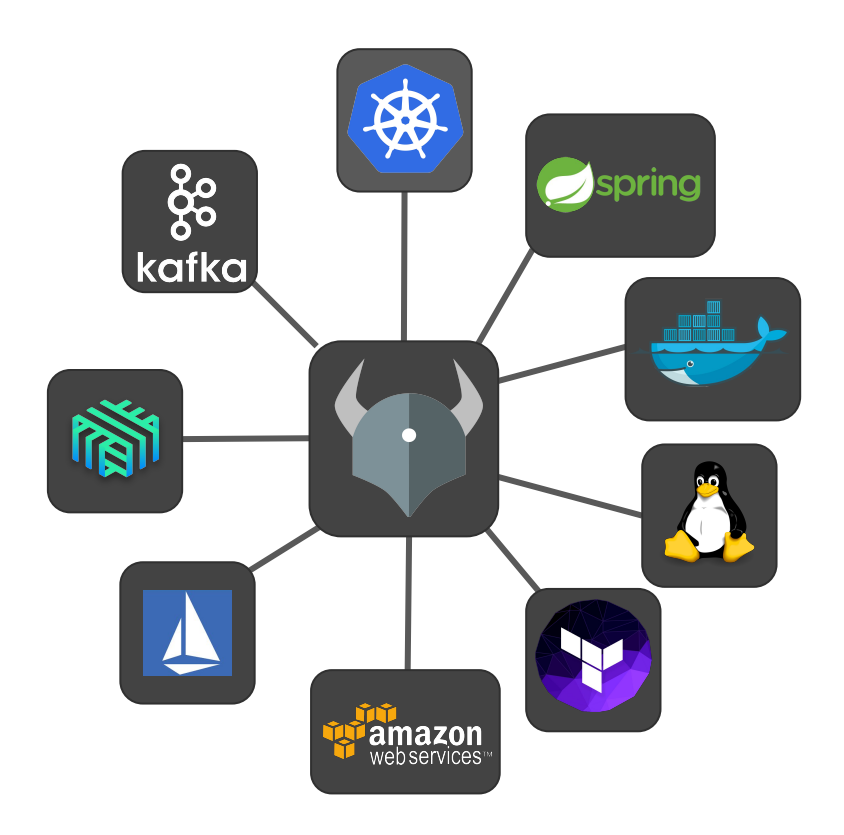

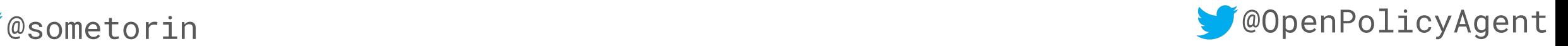

## What about RBAC?

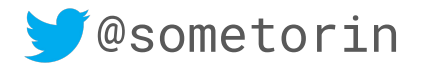

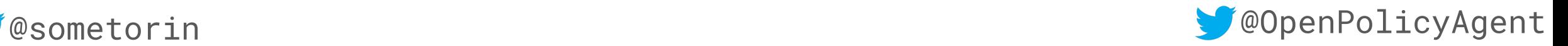

## RBAC solves XX% of the problem.

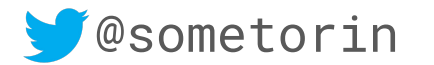

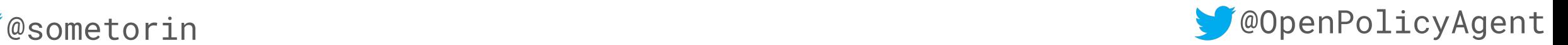

*"Allow all HTTP requests from 10.1.2.0/24."*

*"Restrict employees from accessing the service outside of work hours."* 

*"QA must sign-off on images deployed to the production namespace."*

*"Restrict ELB changes to senior SREs that are on-call."*

> *"Analysts can read client data but PII must be redacted."*

# RBAC is not enough.

*containers with privileged security contexts in the production namespace." "Workloads for euro-bank must be* 

*"Give developers SSH access to machines listed in JIRA tickets assigned to them." "Prevent developers from running* 

> *deployed on PCI-certified clusters in the EU."*

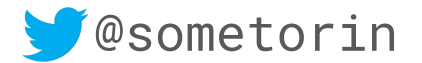

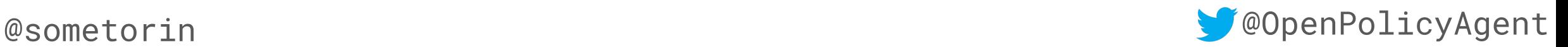

# OPA is a general-purpose policy engine.

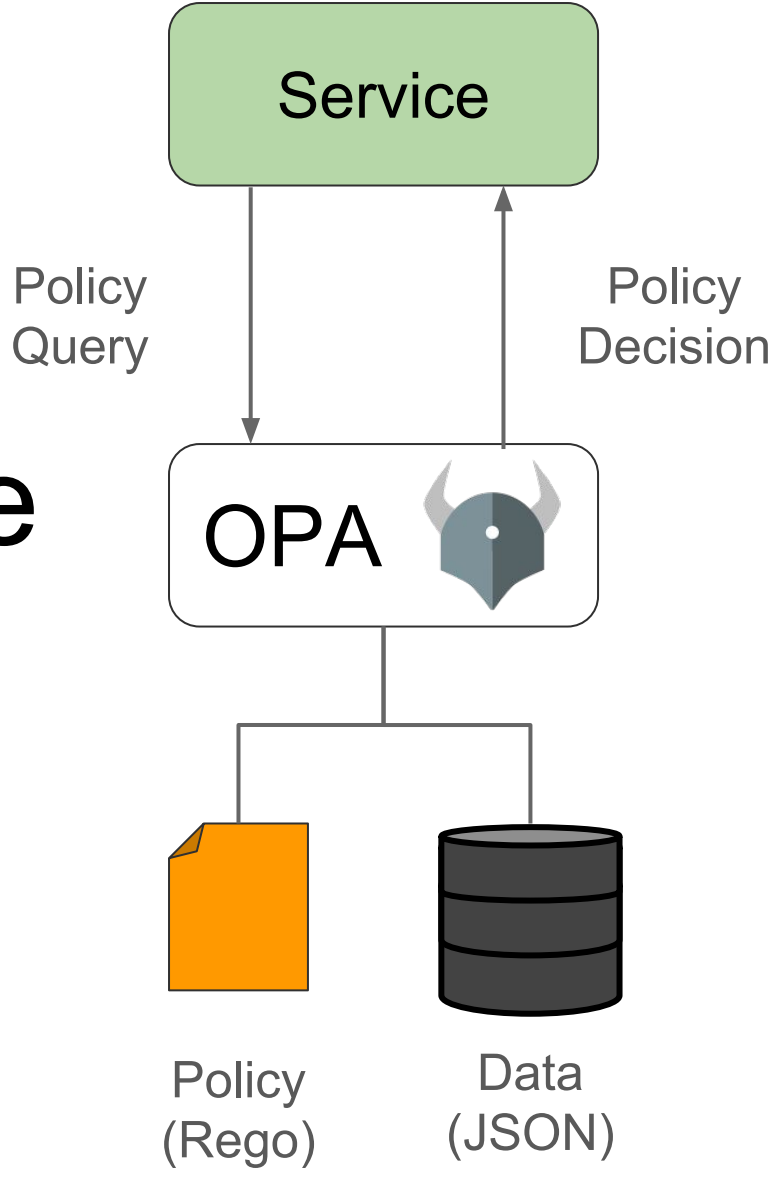

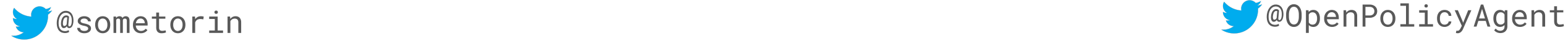

# Decisions are decoupled from enforcement.

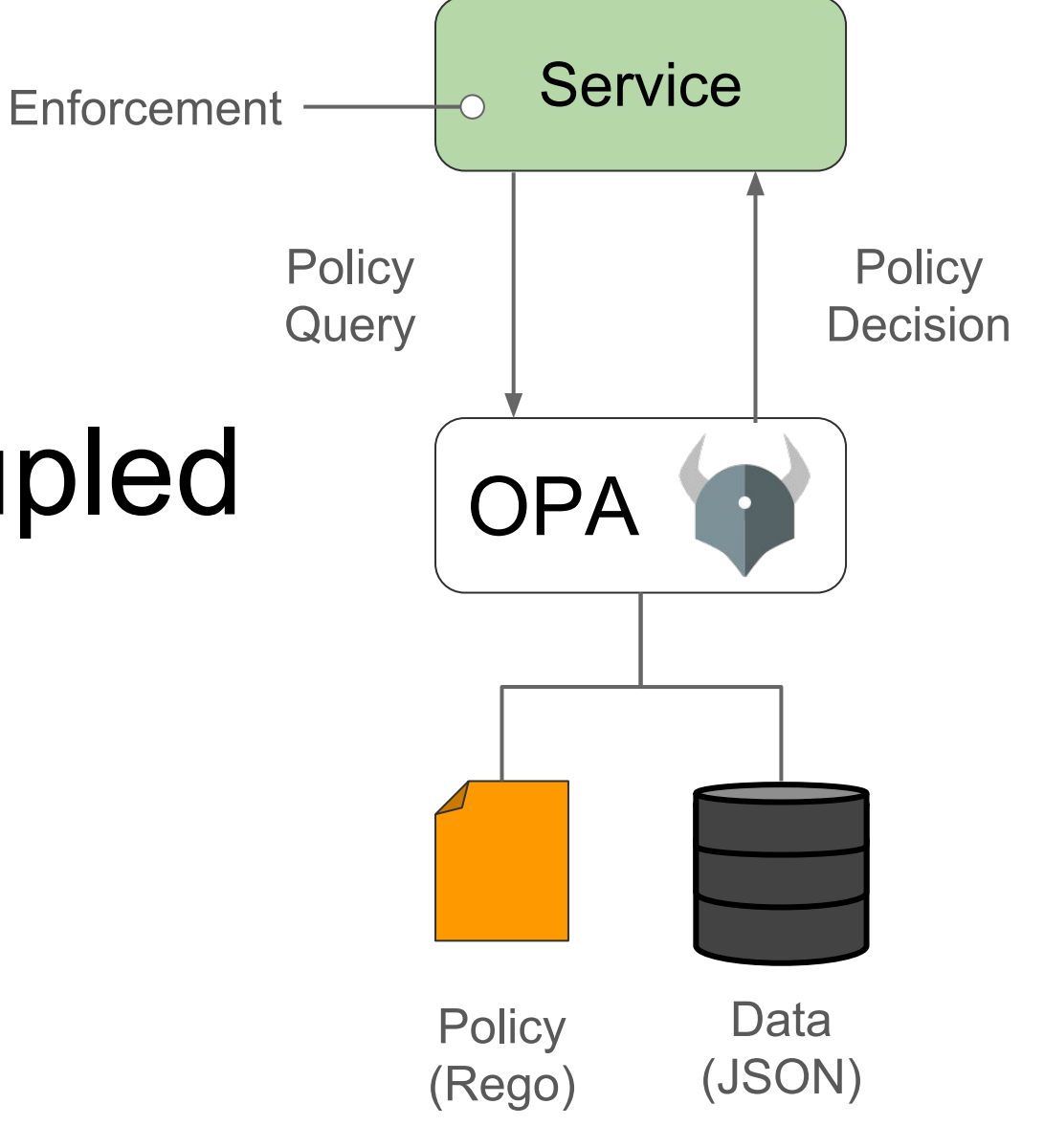

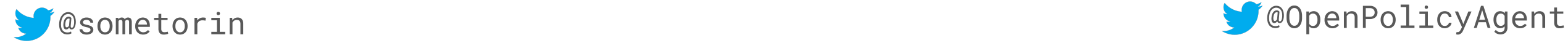

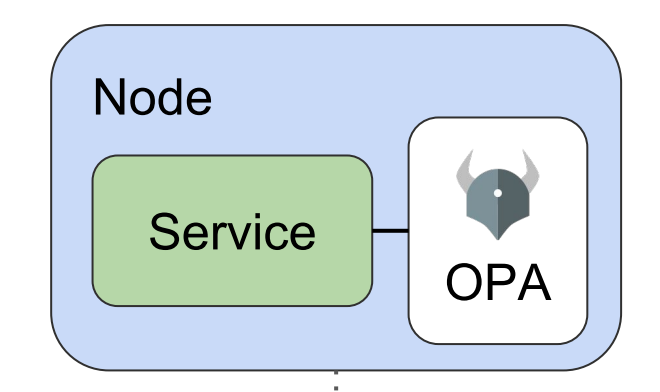

# Evaluate policies locally.

- Daemon (HTTP API)
- Library (Go)
- Service Mesh (Istio) Node

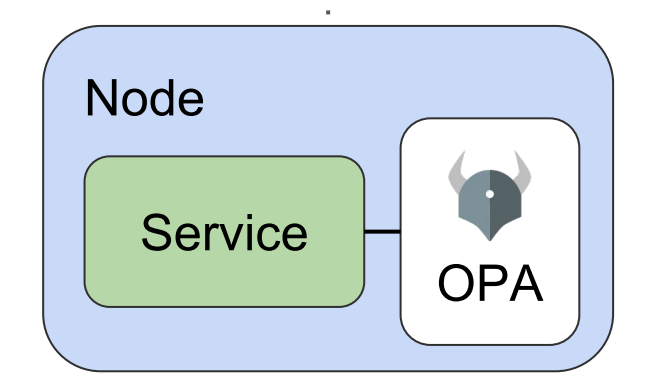

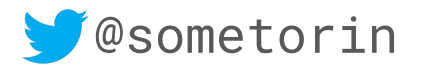

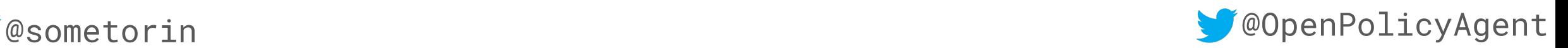

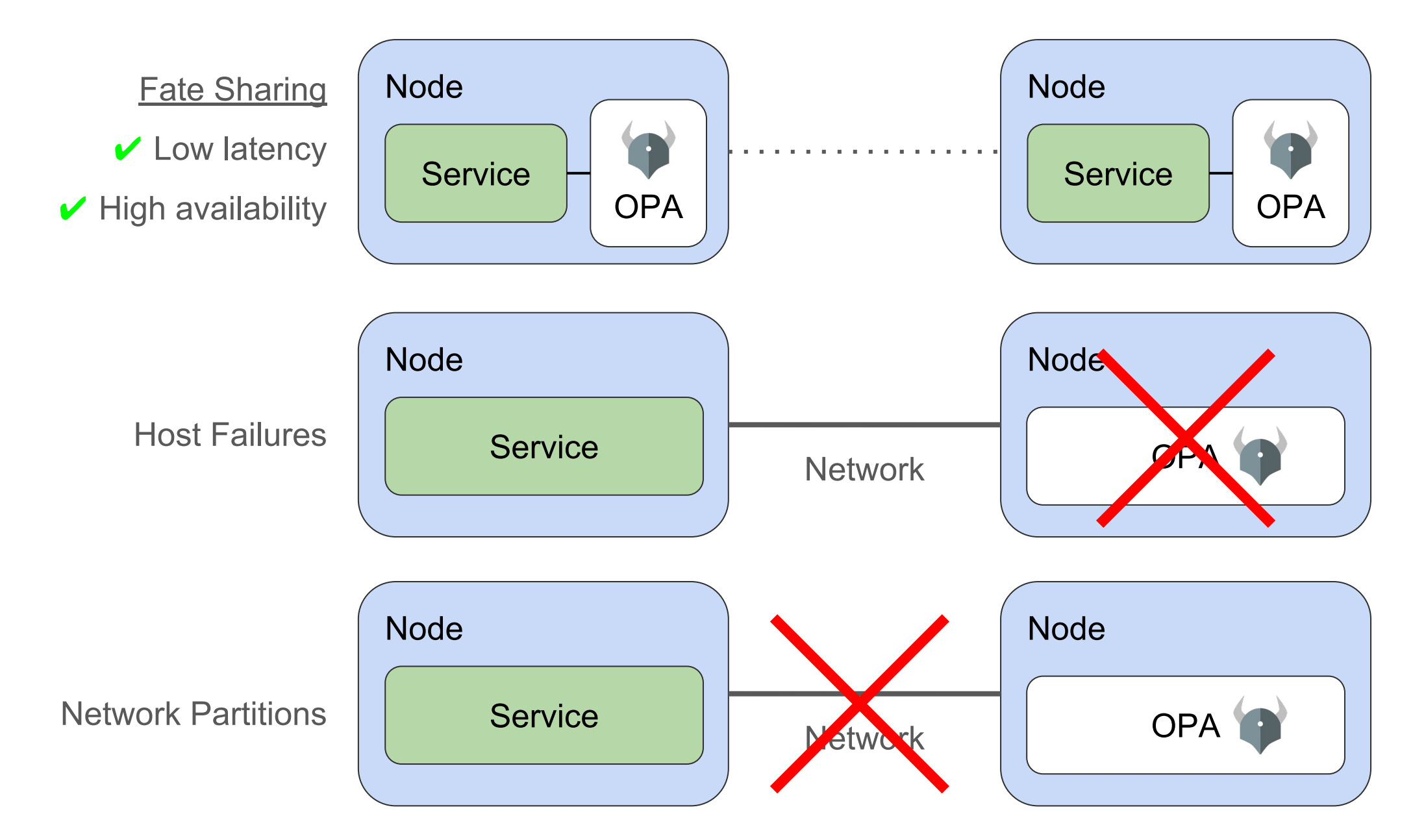

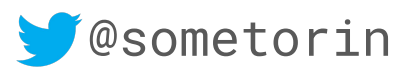

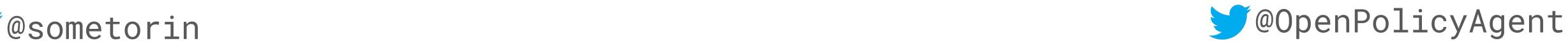

# Policy and data are stored in-memory.

# No external dependencies during enforcement.

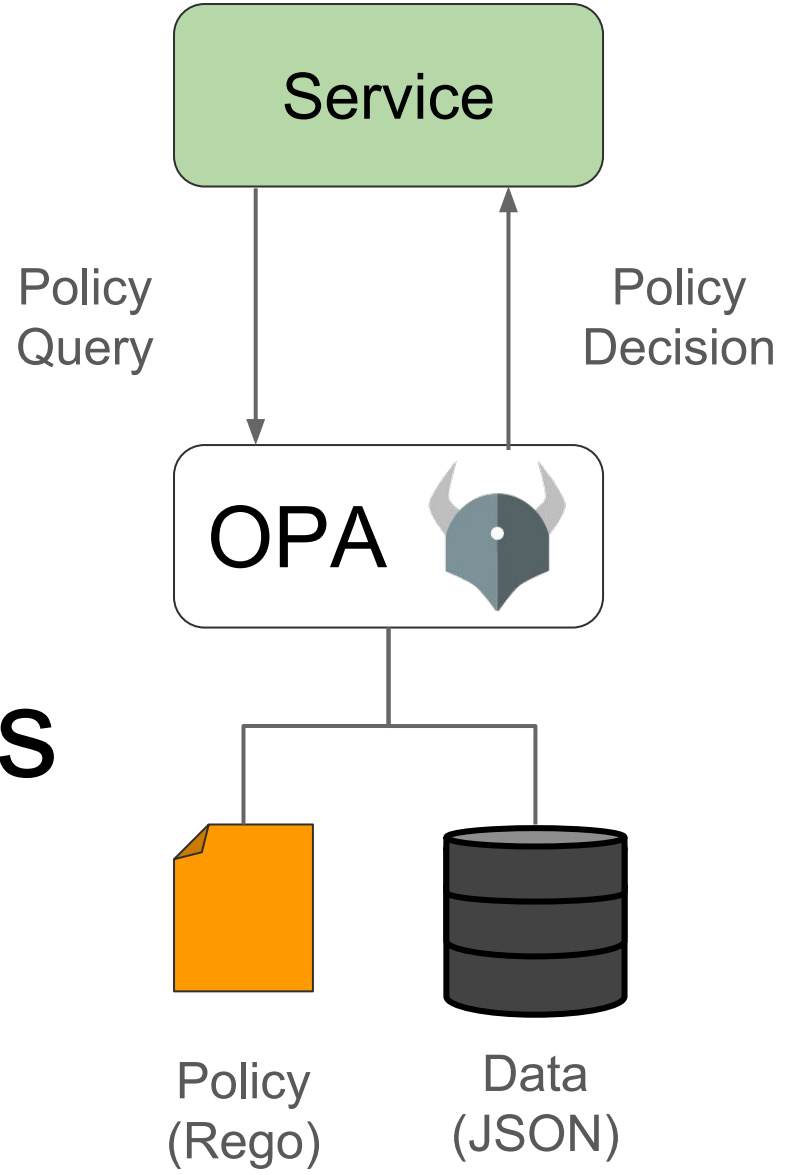

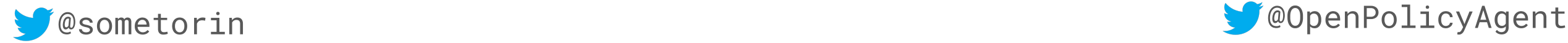

## Declarative Language (Rego)

- Is Identity I allowed to perform Operation O on Resource R?
- What labels must applied to Deployment X?
- Which users can SSH into production servers?

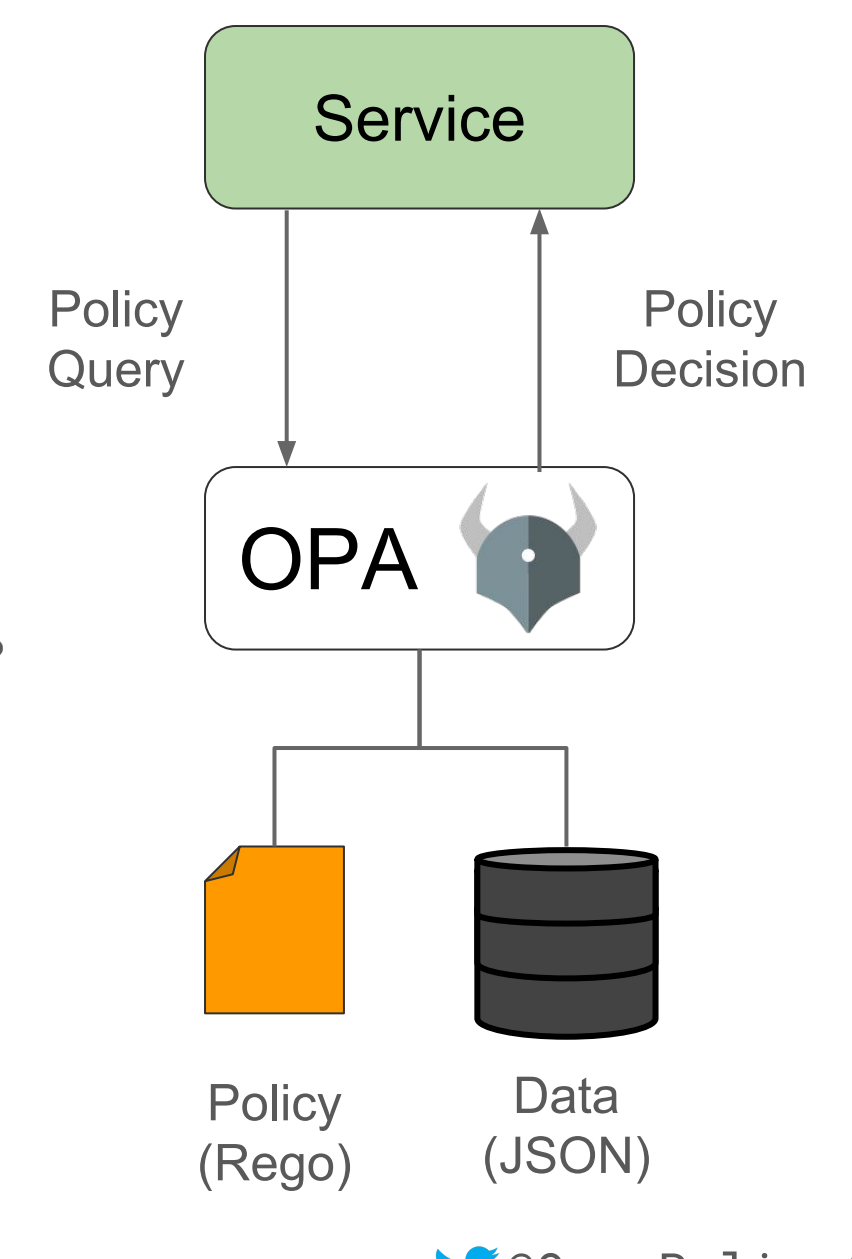

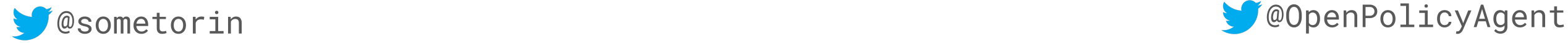

## *"Employees can read their own salaries and the salaries of their subordinates."*

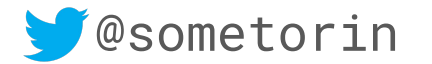

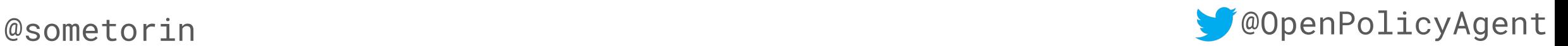

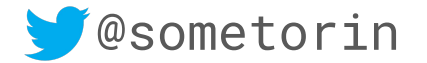

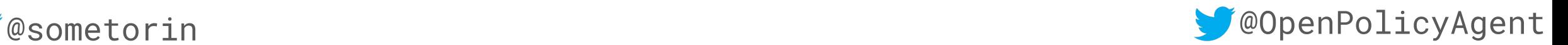

### **Input**

{"method": "GET", "path": ["salaries", "bob"], "user": "bob"}

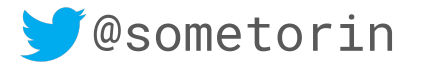

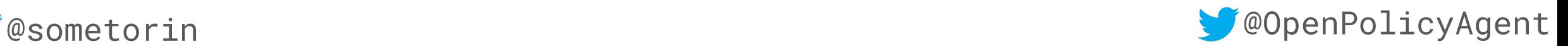

```
allow = true \{ input.method = "GET"
   input.path = ["salaries", employee_id]
   input.user = employee_id
```

```
Input
```

```
{"method": "GET",
 "path": ["salaries", "bob"],
 "user": "bob"}
```
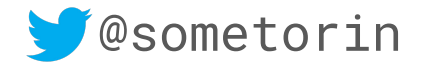

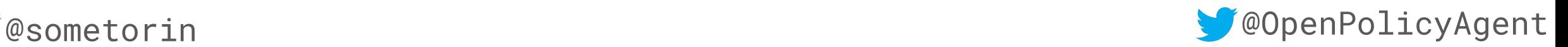

```
allow = true \{ input.method = "GET"
   input.path = ["salaries", "bob"]
   input.user = "bob"
```

```
Input
```

```
{"method": "GET",
  "path": ["salaries", "bob"],
  "user": "bob"}
```
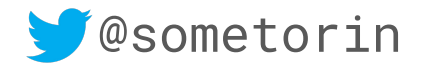

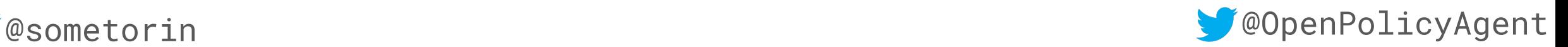

```
allow = true \{input .method = "GET" \# OKinput.path = ['salaries", "bob"] # OKinput.user = "bob" # OK
```

```
Input
```

```
{"method": "GET",
  "path": ["salaries", "bob"],
  "user": "bob"}
```
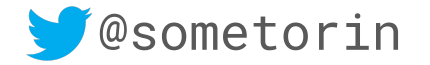

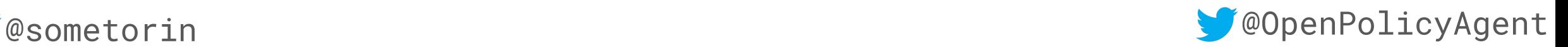

```
allow = true \{ input.method = "GET"
   input.path = ["salaries", employee_id]
   input.user = employee_id
```

```
Input
```

```
{"method": "GET",
 "path": ["salaries", "bob"],
  "user": "alice"}
```
"alice" instead of "bob"

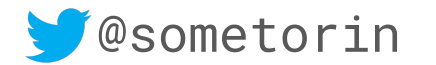

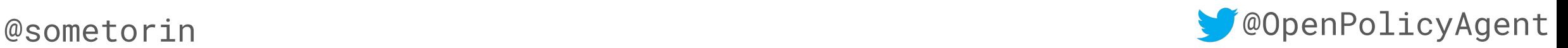

```
allow = true \{input . method = "GET" \# OKinput.path = ['salaries", "bob"] # OK"alice" = "bob" * # FAIL
```

```
Input
```

```
{"method": "GET",
 "path": ["salaries", "bob"],
  "user": "alice"}
```
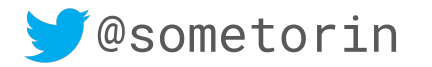

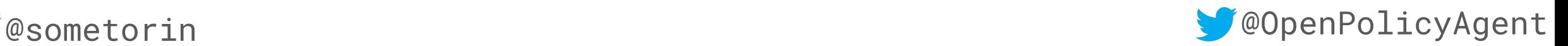

```
allow = true \{input .method = "GET" \# OKinput.path = ['salaries", "bob"] # OK"alice" = "bob" \# FAIL
```

```
Input
```

```
{"method": "GET",
 "path": ["salaries", "bob"],
  "user": "alice"}
```
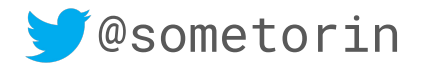

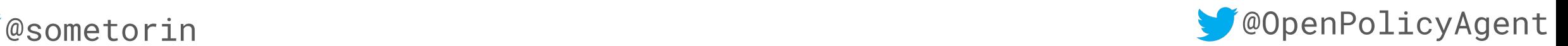

```
allow = true \{ input.method = "GET"
   input.path = ["salaries", employee_id]
   input.user = employee_id
```

```
Input
```

```
{"method": "GET",
 "path": ["salaries", "bob"],
  "user": "alice"}
```
Data (in-memory)

```
{"manager_of": {
  "bob": "alice",
   "alice": "janet"}}
```
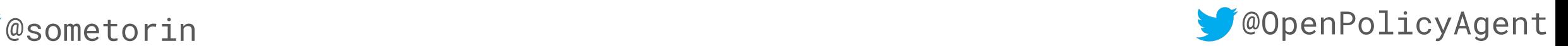

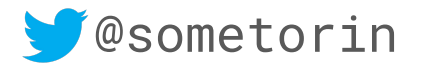

```
allow = true \{ input.method = "GET"
   input.path = ["salaries", employee_id]
   input.user = employee_id
}
allow = true \{ input.method = "GET"
   input.path = ["salaries", employee_id]
   input.user = data.manager_of[employee_id]
}
                                                 Input
                                                 {"method": "GET",
                                                   "path": ["salaries", "bob"],
                                                   "user": "alice"}
                                                  Data (in-memory)
                                                  {"manager_of": {
                                                    "bob": "alice",
                                                   "alice": "janet"\}
```
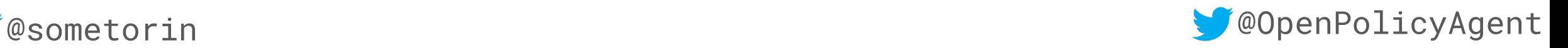

```
allow = true \{ input.method = "GET"
   input.path = ["salaries", employee_id]
   input.user = employee_id
}
allow = true \{ input.method = "GET"
   input.path = ["salaries", "bob"]
```
input.user = data.manager\_of["bob"]

}

### Input

```
{"method": "GET",
 "path": ["salaries", "bob"],
  "user": "alice"}
```
Data (in-memory)

```
{"manager_of": {
  "bob": "alice",
  "alice": "janet"}}
```
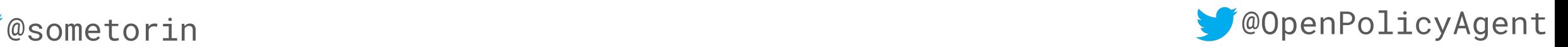

```
allow = true \{ input.method = "GET"
   input.path = ["salaries", employee_id]
   input.user = employee_id
}
allow = true \{ input.method = "GET" 
   input.path = ["salaries", "bob"]
   input.user = "alice"
                                                  Input
                                                  {"method": "GET",
                                                    "path": ["salaries", "bob"],
                                                    "user": "alice"}
                                                  Data (in-memory)
                                                   {"manager_of": {
                                                     "bob": "alice",
                                                     "alice": "janet"}}
```
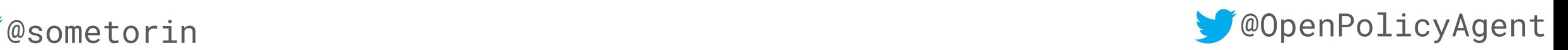

```
allow = true \{ input.method = "GET"
   input.path = ["salaries", employee_id]
   input.user = employee_id
}
allow = true \{input . method = "GET" \# OKinput.path = ['salaries", "bob"] # OKinput.user = "alice" \# OKInput
                                             {"method": "GET",
                                               "path": ["salaries", "bob"],
                                               "user": "alice"}
                                              Data (in-memory)
                                              {"manager_of": {
                                                "bob": "alice",
                                               "alice": "janet"\}
```
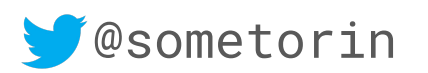

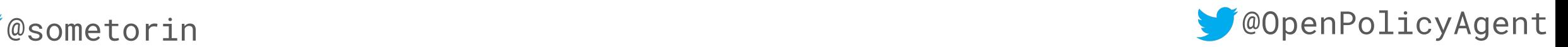

## OPA enables flexible

- RBAC
- ABAC
- **Admission Control**
- Data Protection
- Risk Management
- ...

## OPA supports any

- Resource Type
- Identity Type
- Implementation Language
- Underlying Protocol

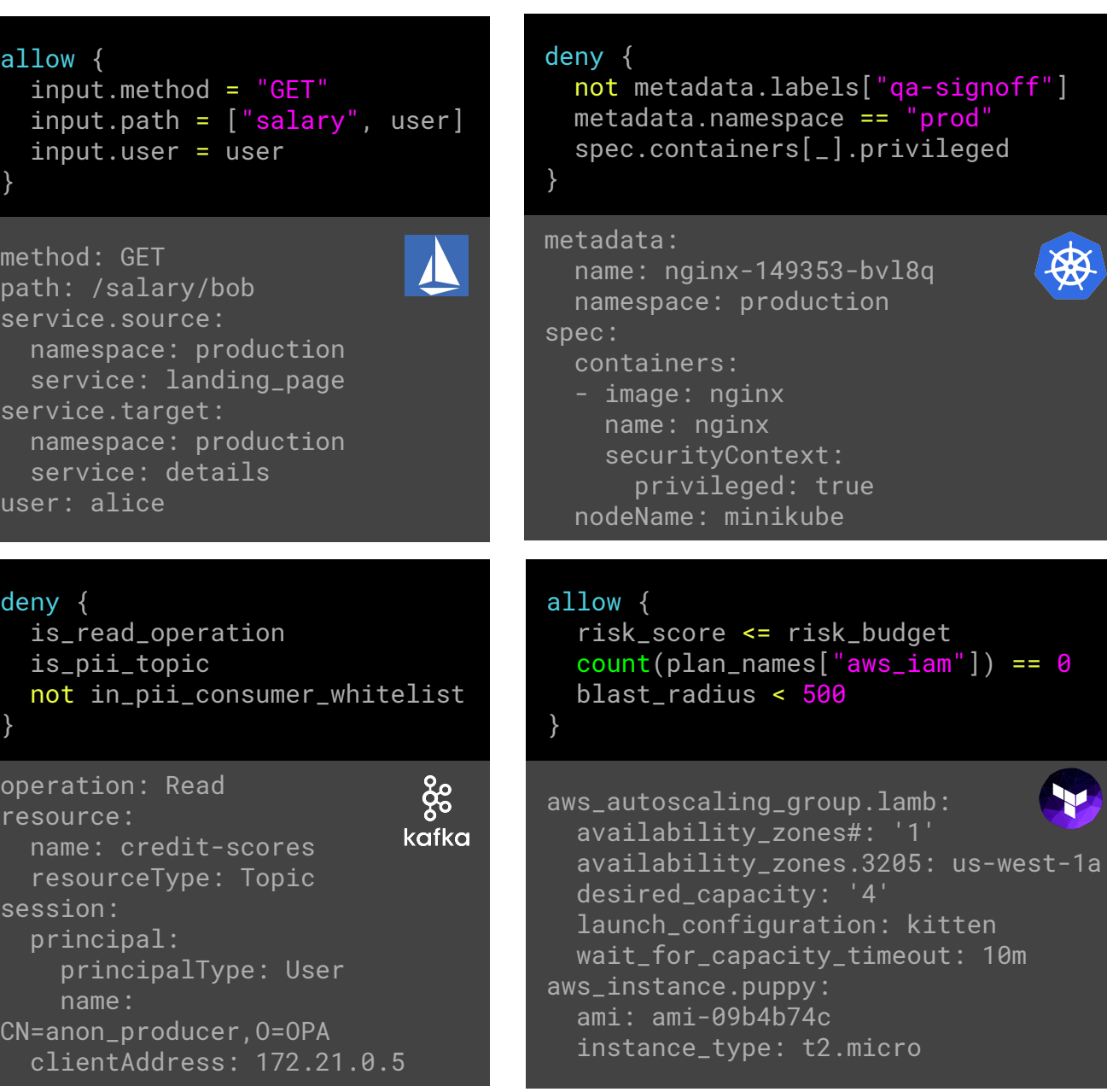

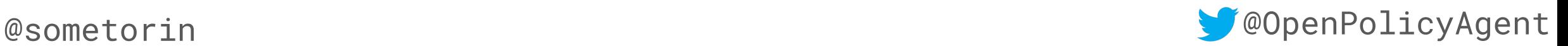

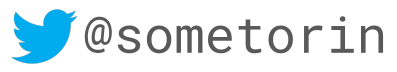

- Submillisecond Latency
- **Composition**
- **External Context**
- **Partial Evaluation**
- Rule Indexing
- Tracing
- Interactive Shell (REPL)
- IDE Integrations (VS Code)
- **Test Framework**
- Coverage
- Dependency Analysis

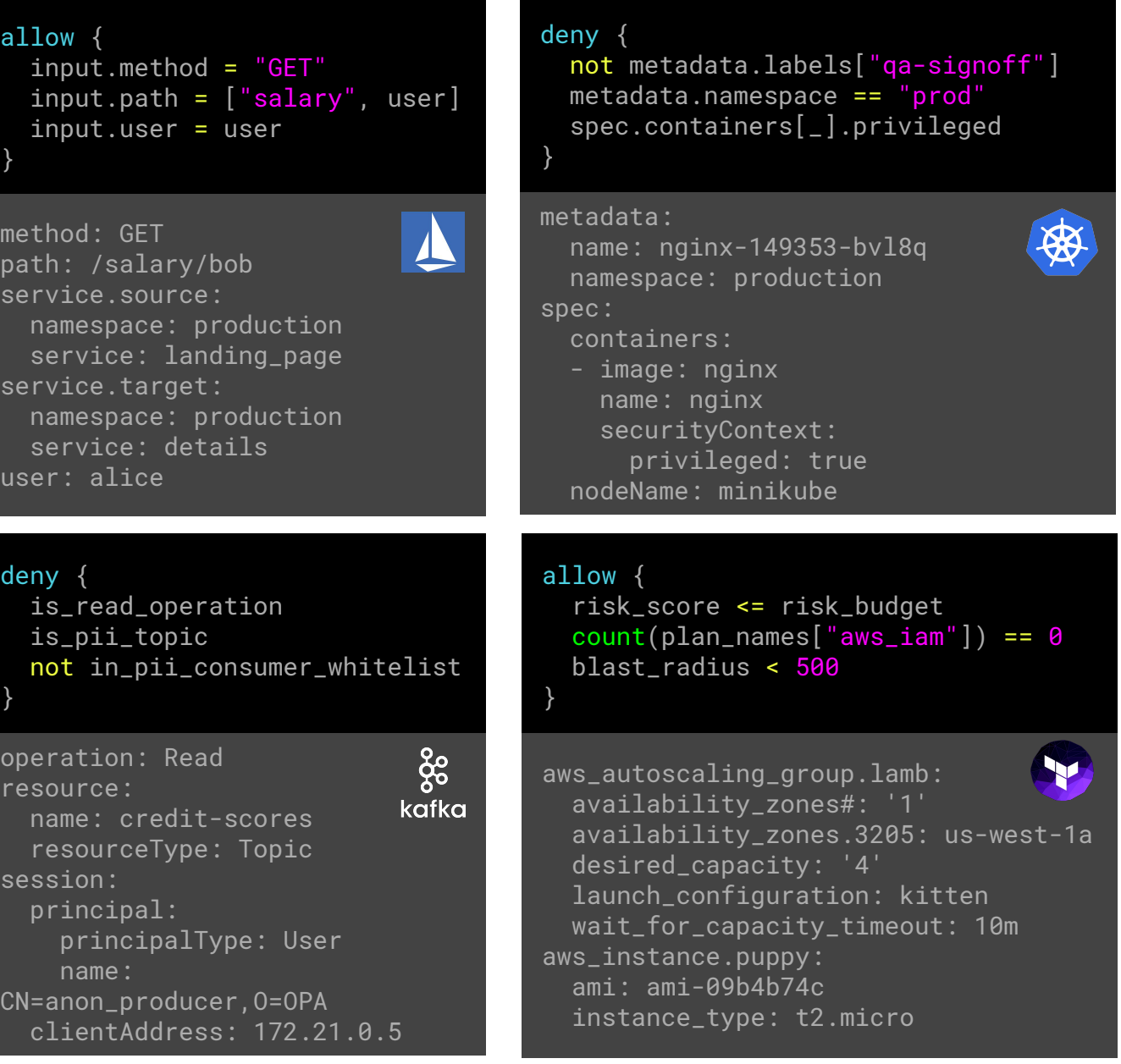

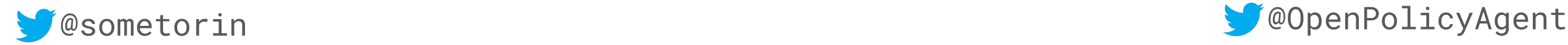

# open-policy-agent/opa

$$
\bigg\uparrow \text{Star} \bigg| 1,285
$$

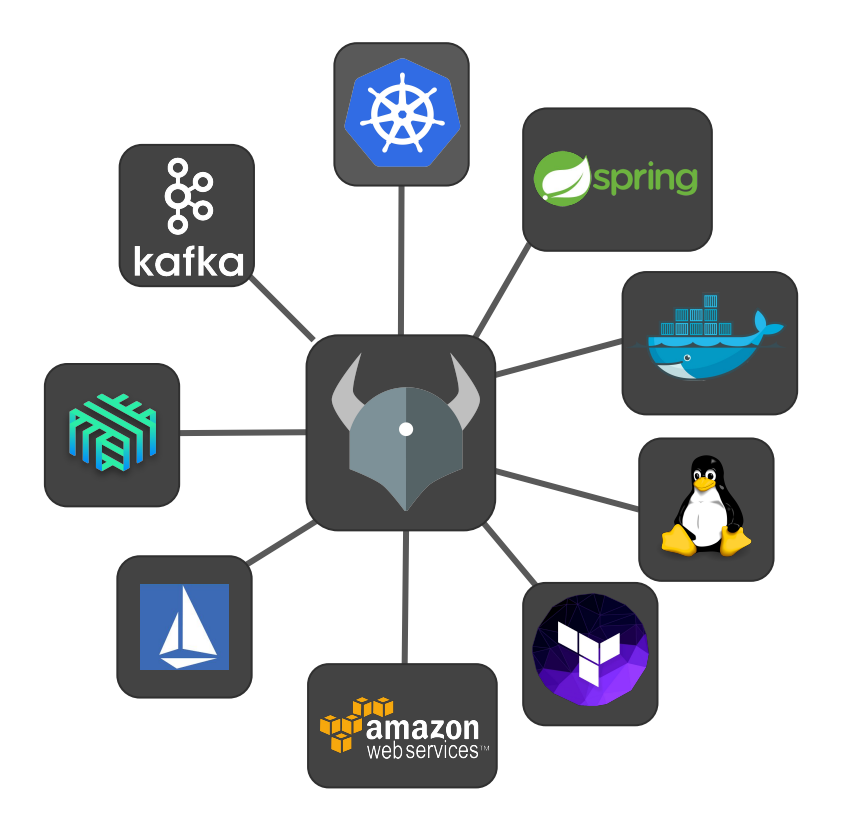

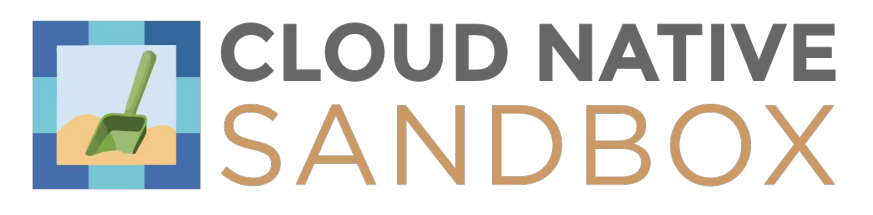

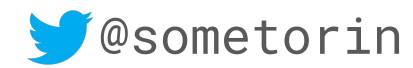

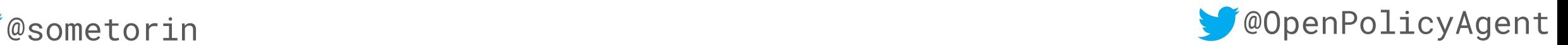

# **Capturing Intent**

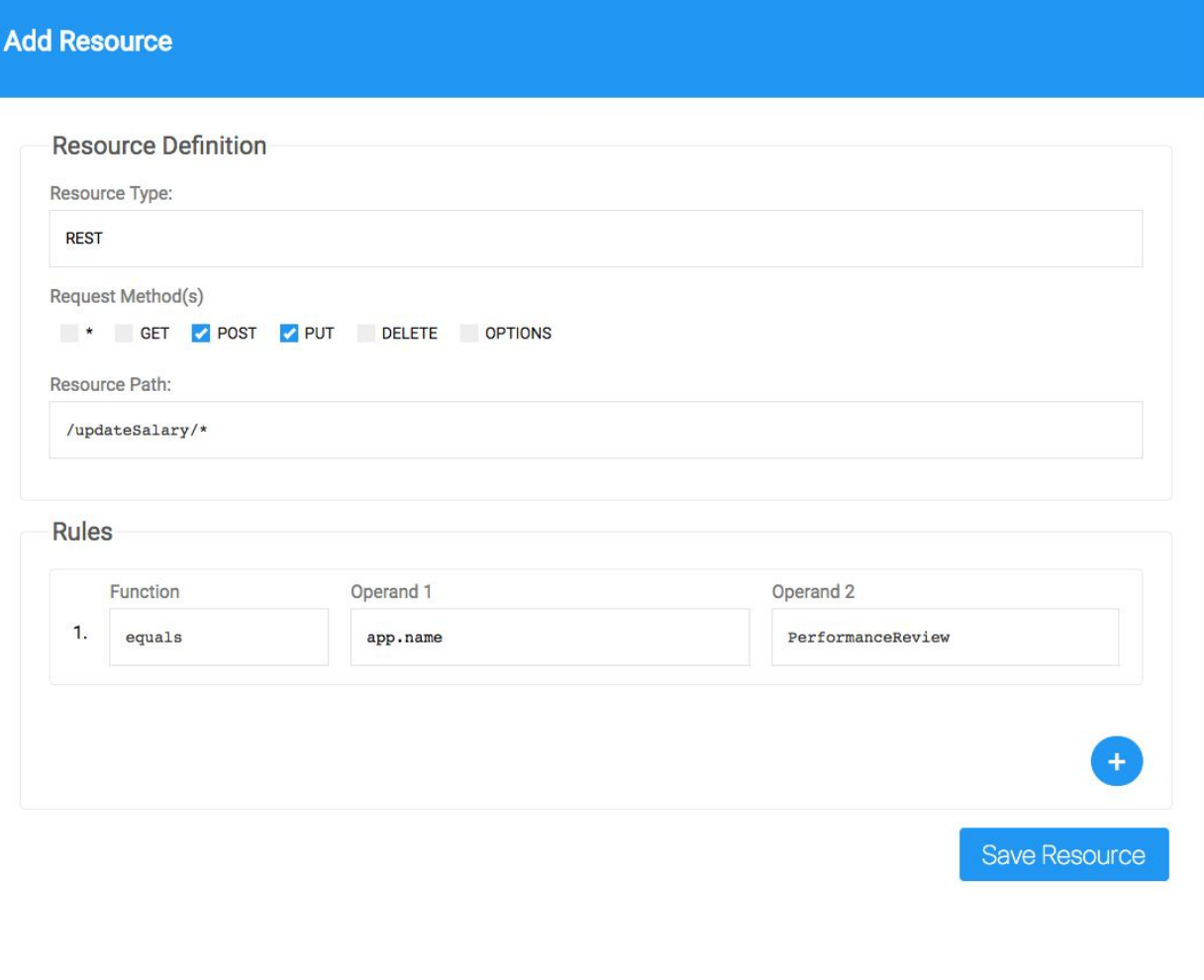

# **Capturing Intent**

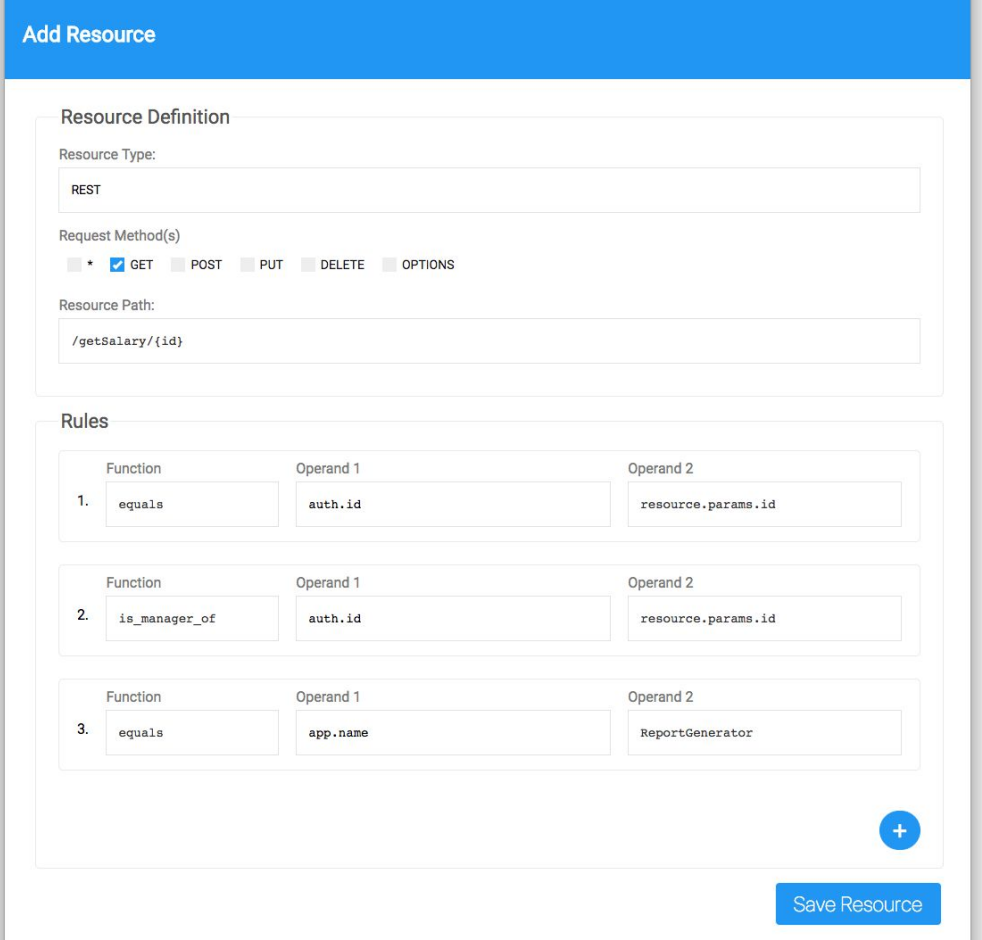

# **Summary**

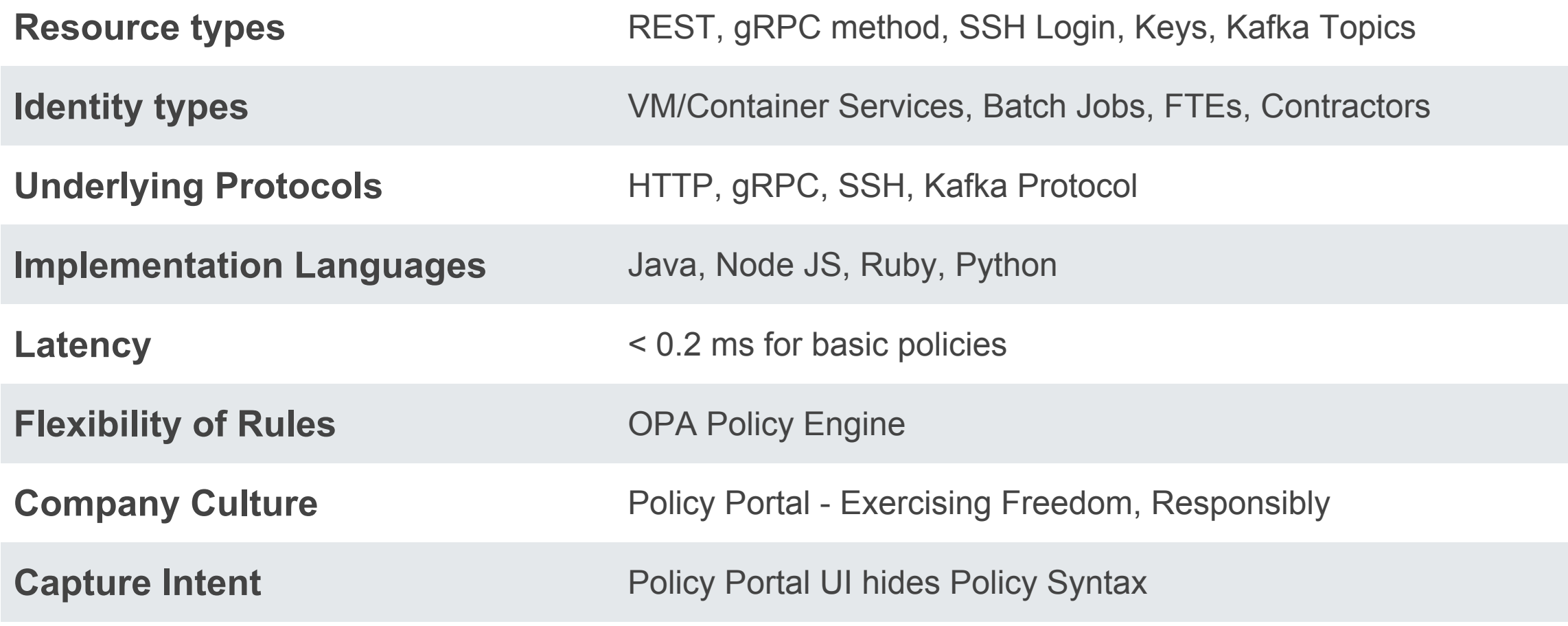

# **Take Away**

- AuthZ is a fundamental security problem
- Comprehensive solution gives better Control and Visibility
- Get there faster with Open Source Tools (like OPA)
- Get involved in communities (like PADME)

# Questions?

(Volterra is hiring!)

Manish Mehta **manish@ves.io**

Torin Sandall

 **@sometorin**